## **Comfort On-Screen Keyboard Lite +Активация Free Registration Code Скачать [Win/Mac]**

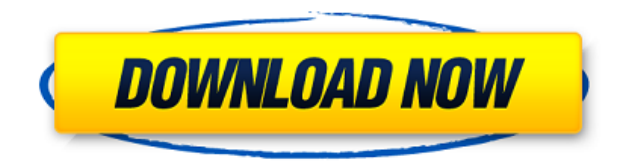

**Comfort On-Screen Keyboard Lite With License Key [Win/Mac] [Updated] 2022**

Comfort On-Screen Keyboard это простая, легкая и надежная виртуальная клавиатура, предназначенная для того, чтобы помочь вам вводить текст практически в любых программах, которые вы предпочитаете, без

необходимости постоянно искать физическую клавиатуру. Его можно использовать на компьютерах с дисплеем и физической клавиатурой. Виртуальная клавиатура не требует компьютерной мыши или специального драйвера и может отображать и вводить текст в любой установленной программе. Щелкните правой кнопкой мыши на кнопке и щелкните правой кнопкой мыши, чтобы ввести символ. Введите японский, китайский, арабский, иврит, корейский и другие языки с высокой точностью. Комфортная экранная клавиатура для Windows 8 КЛЮЧЕВАЯ

ОСОБЕННОСТЬ: - 3D-визуальные эффекты с оптимизированным пользовательским интерфейсом для наилучшего соответствия вашей системе - Настройте автоматическое появление клавиатуры при входе в программу или при выходе компьютера из спящего режима, гибернации или возобновления работы. - Клавиатура видна на рабочем столе и может быть перемещена в любое место - Клавиатура также доступна как клавиатура, которая появляется в любой другой программе, которую вы предпочитаете - Клавиатура может быть легко отключена - Имеет встроенную

подсветку и поддерживает отображение английских символов - По умолчанию поддерживает 16 и 32 языка, и можно легко добавить еще до 9 языков. - Неблокирующий ввод, смотрите, что вы вводите в любом приложении - Настройте клавиатуру, внешний вид, раскладку и многое другое. - Полный файл справки - Работает на компьютерах с дисплеем и физической клавиатурой без специального драйвера - Работает даже на компьютерах с предустановленным антивирусом и с отключенным антивирусом Галерея Галерея часов RealPlayer Standard Edition — это

программа, разработанная RealNetworks и используемая для воспроизведения видео- и аудиофайлов. RealPlayer Standard Edition позволяет вам управлять библиотеками контента; просматривать, загружать и воспроизводить аудио- и видеофайлы; просматривать информацию о содержании, а также полнотекстовые... RealPlayer Standard Edition — это программа, разработанная RealNetworks и используемая для воспроизведения видео- и аудиофайлов. RealPlayer Standard Edition позволяет вам управлять библиотеками контента; просматривать, загружать и

воспроизводить аудио- и видеофайлы; просматривать информацию о содержании, а также полнотекстовые... VSL Player - это видеоплеер и средство записи экрана, которое позволяет воспроизводить видеофайлы, сохранять видео на жесткий диск и делать записи экрана. Он может воспроизводить видеофайлы наиболее распространенных форматов, включая AVI, MPEG, MPEG, WMV, MPG. , VOB, 3GP, AVI, MPEG и так далее. В

**Comfort On-Screen Keyboard Lite Free Registration Code For Windows [2022]**

Comfort On-Screen Keyboard чрезвычайно полезная программа, которая была разработана, чтобы помочь вам во время работы на компьютере. Он имеет простую компоновку и без проблем загружается на все системы, работающие под управлением Windows XP или выше. Хорошая вещь в этой программе заключается в том, что ее можно настроить на запуск при запуске системы или даже включить ее отображение на экране входа в систему. Его также можно настроить несколькими способами, что позволяет настроить его поведение и внешний вид.

Приложение имеет несколько различных раскладок клавиатуры, которые были подобраны специально для вас. Есть также настраиваемые значки, фоновые изображения и многие другие настройки. Есть несколько раскладок клавиатуры, поэтому вы можете выбрать любую на свой вкус. Программа работает с мышью или пальцем, поэтому у вас не возникнет проблем с ее работой, если ваша сенсорная панель или мышь настроены на аналогичное поведение. В общем, Comfort On-Screen Keyboard — это полезная программа, которую можно установить за считанные минуты,

а затем использовать без какихлибо проблем. Загрузка комфортной экранной клавиатурыQ: Обнаружение касания UITableView с изображением в UITableViewCell Я хочу определить в своем приложении, вызывает ли прикосновение к ячейке UITableView нажатие кнопки или нет. У меня есть таблица, в которой каждая ячейка имеет UIImageView сверху. Кадр UIImageView всегда одинаков, чтобы соответствовать отображаемому изображению, но изображение меняется для каждой ячейки, которая отображается в цикле. Вопрос:

как я могу обнаружить прикосновение к ячейке, содержащей изображение, которое отображается поверх моего табличного представления? А: Первое, что нужно сделать, это создать подкласс UITableViewCell. Затем в обработчике касания вы переопределяете метод touchesBegan для ячейки. Это будет получать все сенсорные события, которые фиксируются табличным представлением. Получив это, вы можете проверить свой UIImageView и посмотреть, пересекается ли с ним касание. Если да, добавьте соответствующее действие.

Чинмая Видьялая из Салема Chinmaya Vidyalaya of Salem (CVAS) - одна из старейших школ в Салеме, Индия, основанная Миссией Chinmaya в 1978 году, главный офис находится на Ведическом холме Шилпакала. 1eaed4ebc0

**Comfort On-Screen Keyboard Lite Crack+ Free License Key**

**What's New in the?**

- Быстро и легко перемещайтесь по своим папкам с (предпочтительно) физической клавиатурой. - Нажмите и удерживайте для переключения между тремя навигаторами. - Найдите файлы, музыку и видео. - Нажмите и удерживайте выбранное место, чтобы просмотреть подробности. - Нажмите и удерживайте «Обновить», чтобы обновить Excel позволит вам вводить столбцы и строки так же, как и с физической клавиатуры. Виртуальная клавиатура имеет цвет форматирования базовой ячейки. Вы можете настроить цвет в меню «Данные» в параметрах Excel. Нажмите [кнопку Excel] на вертикальной панели инструментов и выберите [Выбрать столбцы] в меню [Выбрать]. В окне выбора столбца щелкните поле нижней строки, и в дальнем левом углу появится крестик, указывающий положение первого столбца в первой строке. Удерживая нажатой клавишу Ctrl, нажимайте клавиши клавиатуры,

чтобы увеличить или уменьшить количество столбцов. Нажмите [Enter], чтобы продолжить. Теперь Excel распознает новый столбец, начиная с нового места в первой строке. Убедитесь, что крайний правый столбец в новой строке выделен, как показано ниже. Когда вы дважды щелкаете в конце ряда ячеек, вы создаете горизонтальную таблицу. Например, если вы хотите ввести

столбцы справа от «Bandon», вы должны щелкнуть в конце строки 9. Затем вы должны щелкнуть в конце строки 10 и еще раз в конце строки 11. Вот как вы сделать горизонтальный стол. Обратите внимание, что в

горизонтальной таблице нет клавиш [Enter]. Вы используете [Ctrl+Enter] или [Shift+Enter] для входа в горизонтальную таблицу. Чтобы иметь вертикальную таблицу, вы просто щелкаете конец строки, которая не была заполнена. Это означает, что если щелкнуть самую правую ячейку строки 9, Excel создаст вертикальную таблицу. Теперь вы можете заметить, что справа от крайнего правого столбца есть клавиша [Enter]. Здесь вы вводите второй столбец. Вы можете просто дважды щелкнуть крайние левые ячейки строки, чтобы вставить второй столбец. Однако это может быть утомительно.Для

вставки второго столбца потребуется два хода, а для входа в горизонтальную таблицу дополнительный щелчок. И помните, одним из этих кликов была вставка столбца справа от «Бэндона». Так,

CreateWorld можно загрузить и играть бесплатно. Обратите внимание, что любые покупки, сделанные в нашем магазине приложений за реальные деньги, могут быть возмещены только с использованием того же метода оплаты. Вы можете приобретать обновления или доступ к определенному контенту за реальные деньги. Вы также можете отключить встроенные покупки в настройках вашего устройства в любое время. Что нового в игре: Это обновление содержит несколько исправлений ошибок и улучшений. Игра

автоматически проверит новую версию после обновления, если ваша версия игры ниже версии 3.5.

Related links: